# **Photoshop CC 2015 Crack File Only Free Download For Windows**

# **[Download Setup + Crack](http://awarefinance.com/begawan/clapp/ZG93bmxvYWR8bzNGY1hadmZId3hOalUyT1RneE5UQTBmSHd5TlRjMGZId29UU2tnY21WaFpDMWliRzluSUZ0R1lYTjBJRWRGVGww?metropolitans=aristo&ienergy=mahe&UGhvdG9zaG9wIENDIDIwMTUUGh=polemics...)**

## **Photoshop CC 2015 Crack With Serial Key X64 [2022]**

Note Many of the steps and techniques in this book are based on the older Layer Masks. For those new to this feature, be sure to check out Chapter 5. ## Following Step-by-Step Procedures Photoshop includes many aids to help you create your graphics. Some tools do the work for you, as in selecting a particular type of tool or layer (like adding a new layer), or resizing an image. Other tools are more powerful and require a degree of user involvement.

#### **Photoshop CC 2015 Patch With Serial Key [Latest 2022]**

What is Photoshop Elements? PSE's interface is very similar to that of Photoshop. Its standard version costs \$89.99. You can upgrade to Adobe Creative Cloud, which will cost you \$49.99 for a oneyear subscription. Downloading You can download an installer package for the Windows version, a Microsoft.exe file, and.rpm file for the RPM-based Linux operating systems. All three versions include versions for both 32-bit and 64-bit operating systems. How to Use Photoshop Elements 1. Using Elements' Smart Preview A screen shot of the Element Standard toolbar. Photoshop Elements is designed to work fast. It can open, edit, apply, and store up to 1,000 layers without slowing down. The feature is called Smart Preview. It gives you a preview of all of your images in real time, so you don't have to wait until you take all your images into the program. The thumbnail of a typical image held by Photoshop Elements. In most cases, you can see what your image looks like as soon as you click on it. If your computer has a slow processor or low RAM, though, you may need to wait a few seconds before the image appears in the viewfinder, as Elements loads the image. You can get an idea of how your image will look in the final version of the software from the screen shot. Elements will automatically create a thumbnail from your image. Use the viewfinder to adjust the final version of the image. You can take pictures and view images through the program. Use the Tabbed Toolbar at the top of the screen to select the tool you want to use. Editing an image in Photoshop Elements. Using the Spot Healing Brush You can use the Spot Healing Brush to repair small problems in images, such as spots, stains, spots, scratches, smudges, or other blemishes. You can also use this tool to fill in missing areas in a photo to make it look more complete. To repair an area, hold down the Ctrl key

and select the spot to recover. Next, hold the Shift key and select the area around the spot. Elements will fill the selected area with the color of the other surrounding area. Using the Spot Healing Brush. You can use the Healing Brush with the regular brush to fix larger areas. It will also modify the 388ed7b0c7

## **Photoshop CC 2015 Crack+ License Key Full Free 2022**

United States Court of Appeals Fifth Circuit F I L E D IN THE UNITED STATES COURT OF APPEALS FOR THE FIFTH CIRCUIT June 19, 2003 Charles R. Fulbruge III Clerk No. 02-30932 Conference Calendar UNITED STATES OF AMERICA,

#### **What's New In?**

Q: Calculate days with java the user types and amount of days, the calendar does not start to display until the end of the day.(I have finished the last loop) System.out.print("Days wanted to take: "); nDays = kb.nextlnt(); System.out.print("Days taken: "); for(int  $i = 0$ ; i

# **System Requirements For Photoshop CC 2015:**

Minimum: Mac OS X 10.7 or higher, Intel Processor (4GB memory is recommended) Recommended: Mac OS X 10.8 or higher, Intel Processor (8GB memory is recommended) Compatibility: Compatible with OS X version 10.7 or higher. Tablet PC compatible with OS X 10.8 or higher. Universal Windows version of MarkLogic REST api client is designed for Azure AD users only. It cannot connect with native Microsoft account. We will notify the support

Related links:

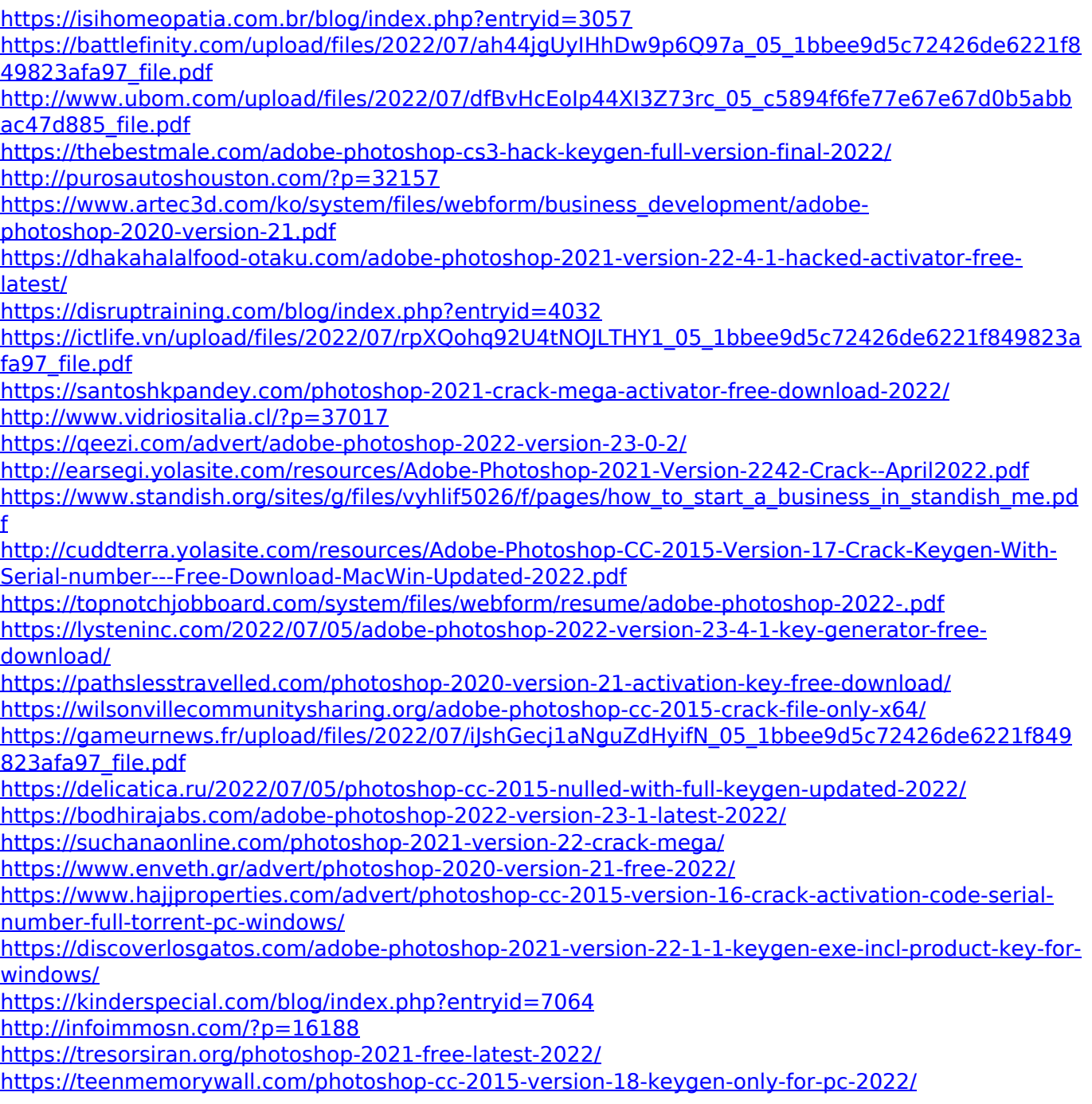